# **SingleTon Cluster Actor**

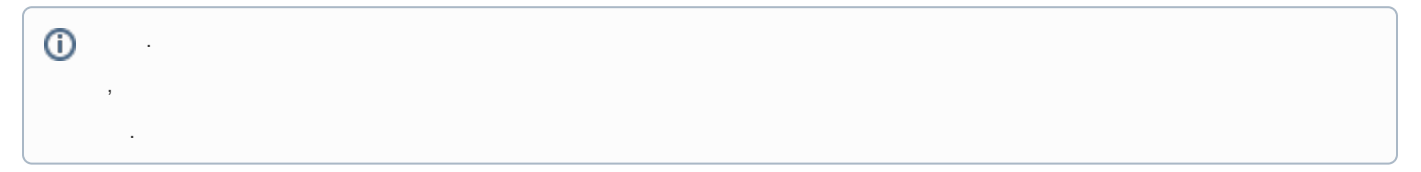

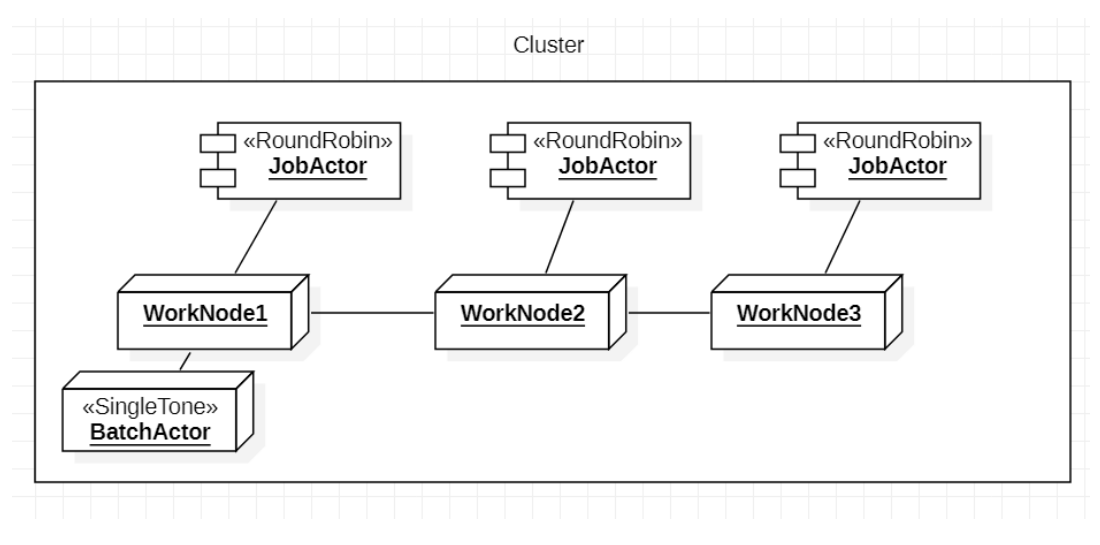

Job ,

RDB .

TPS , Db .

N

, 3

.

 $\colon$  ( , .)

- FSM Actor : . . .
- Insert : , . .

Child .

•  $a,b,c3$  a .

- a , b c .
- , Role .

```
using System;
using System.Collections.Generic;
using Akka.Actor;
namespace AkkaNetCore.Actors
{
     public class SingleToneActor : ReceiveActor
     {
         private readonly ILoggingAdapter logger = Context.GetLogger();
         private readonly string id; 
         private IActorRef BatchWriter_Rev;
         private IActorRef BatchManager_Rev;
         public SingleToneActor()
\left\{ \begin{array}{ccc} 1 & 1 & 1 \\ 1 & 1 & 1 \end{array} \right\}BatchWriter Rev = Context.ActorOf<BatchWriterActor>();
              BatchManager_Rev = Context.ActorOf(Props.Create(() => new BatchActor(10)));
              BatchManager_Rev.Tell(new SetTarget(BatchWriter_Rev));
              id = Guid.NewGuid().ToString();
              logger.Info($" :{id}");
              startTime = DateTime.Now; 
             totalCount = 0; ReceiveAsync<DelayMsg>(async msg =>
              {
                                   BatchManager_Rev.Tell(new Queue(msg));
             });
         }
     }
}
// 
var actor = AkkaBoostrap.BootstrapSingleton<SingleToneActor>(actorSystem, "SingleToneActor", "akkanet");
SingleToneActor = AkkaBoostrap.BootstrapSingletonProxy(actorSystem, "SingleToneActor", 
          "akkanet", "/user/SingleToneActor", "singleToneActorProxy");
```
Child (FSM) .

## FMS

BatchActor, .

```
 , BatchActor , Actor Actor .
```

```
namespace AkkaNetCoreTest.Actors
{
\frac{1}{2} .
    public class TestBatchWriterActor : ReceiveActor
    {
        protected IActorRef probe;
        public TestBatchWriterActor(IActorRef _probe)
        {
            probe = _probe;
            ReceiveAsync<object>(async message =>
\{ if (message is Batch batchMessage)
\{ probe.Tell(batchMessage);
                                     //Insert Console.WriteLine($"====== TODO :{batchMessage.Obj.Count}"); 
 }
           });
        }
    }
```

```
 class BatchActorTest : TestKit
     {
          protected TestProbe probe;
          [SetUp]
          public void Setup()
          {
               // 
               probe = this.CreateTestProbe();
          }
         \frac{1}{2} : DB , ( )
          // 3(collectSec) ..
         [TestCase(3)]
          public void LazyBatchAreOK(int collectSec)
\left\{ \begin{array}{ccc} 0 & 0 & 0 \\ 0 & 0 & 0 \\ 0 & 0 & 0 \\ 0 & 0 & 0 \\ 0 & 0 & 0 \\ 0 & 0 & 0 \\ 0 & 0 & 0 \\ 0 & 0 & 0 \\ 0 & 0 & 0 \\ 0 & 0 & 0 \\ 0 & 0 & 0 \\ 0 & 0 & 0 \\ 0 & 0 & 0 \\ 0 & 0 & 0 & 0 \\ 0 & 0 & 0 & 0 \\ 0 & 0 & 0 & 0 \\ 0 & 0 & 0 & 0 \\ 0 & 0 & 0 & 0 & 0 \\ 0 & 0 & 0 & 0 & 0 \\ 0 & 0 & 0 & 0 & 0var batchActor = Sys.ActorOf(Props.Create(() => new BatchActor(collectSec)));
              \frac{1}{2} :
               IActorRef batchWriterActor = Sys.ActorOf(Props.Create(() => new TestBatchWriterActor(probe)));
               batchActor.Tell(new SetTarget(batchWriterActor));
              11.
               batchActor.Tell(new Queue("1"));
               batchActor.Tell(new Queue("2"));
               batchActor.Tell(new Queue("3"));
               // 
               probe.ExpectNoMsg();
               // : collectSec+1 
               var batchList = probe.ExpectMsg<Batch>(TimeSpan.FromSeconds(collectSec+1)).Obj;
               var firstItem = batchList[0] as string;
               Assert.AreEqual("1", firstItem);
               Assert.AreEqual(3, batchList.Count);
              \frac{1}{2} batchActor.Tell(new Queue("4"));
               batchActor.Tell(new Queue("5"));
               batchActor.Tell(new Queue("6"));
               batchActor.Tell(new Queue("7"));
               // 
               batchActor.Tell(new Flush());
               // 
               batchList = probe.ExpectMsg<Batch>().Obj;
               firstItem = batchList[0] as string;
               Assert.AreEqual("4", firstItem);
               Assert.AreEqual(4, batchList.Count);
          }
          [TestCase(3,2)]
          public void LazyBatchAreEmpty(int collectSec,int cutoffSec)
          {
              var batchActor = Sys.ActorOf(Props.Create(() => new BatchActor(collectSec)));
              1/ :
               IActorRef batchWriterActor = Sys.ActorOf(Props.Create(() => new TestBatchWriterActor(probe)));
               batchActor.Tell(new SetTarget(batchWriterActor));
              \frac{1}{2}.
               batchActor.Tell(new Queue("1"));
               batchActor.Tell(new Queue("2"));
               batchActor.Tell(new Queue("3"));
              //cutoffSec .
               probe.ExpectNoMsg(TimeSpan.FromSeconds(cutoffSec));
 }
     }
```
### **Flush VS Clear**

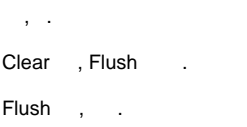

# **BulkInsert**

# **Performance Comparisons**

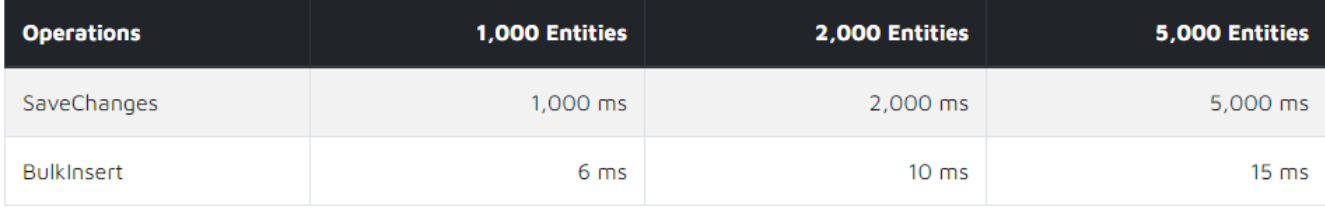

1 Insert, ORM (->DB) .

BulkInsert, ORM? SQL? .

ORM . ( Message Object Entity Object )

.

.

AKKA .., 1

```
 - .
if (bulkItems_completed.Count > 0 && IsWriteDB)
{
         BatchType = "completed";
        EntityFrameworkManager.ContextFactory = context => new BatchRepository(Startup.AppSettings);
       using (var context = new BatchRepository(Startup.AppSettings))
         {
                 await context.BulkInsertAsync(bulkItems_completed, options => {
                         options.BatchSize = BatchSize;
                 });
                 Context.IncrementCounter("akka.custom.received1", bulkItems_completed.Count);
         }
}
```
}

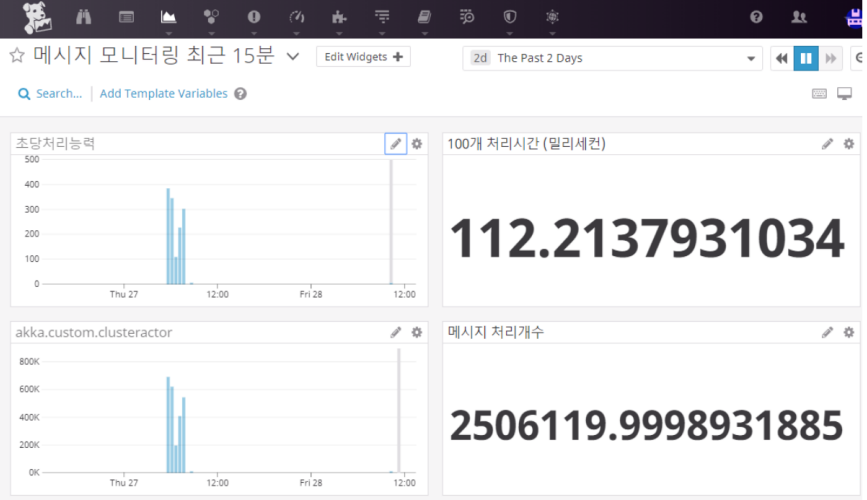

#### : [Real time performance counters](https://wiki.webnori.com/display/webfr/Real+time+performance+counters)

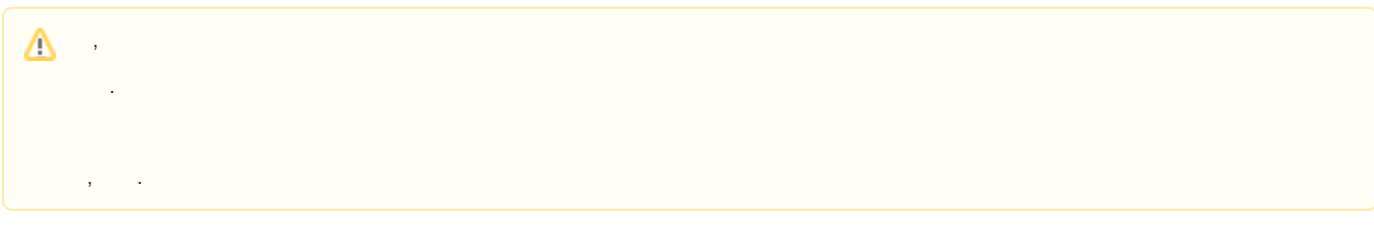

#### :

- : <https://github.com/psmon/AkkaForNetCore/blob/master/AkkaNetCore/Actors/Study/SingleToneActor.cs>
- FSM :<https://github.com/psmon/AkkaForNetCore/blob/master/AkkaNetCore/Actors/Utils/BatchActor.cs>
- :<https://github.com/psmon/AkkaForNetCore/blob/025e04a74dba7389cc7675ebaccd403d959a129b/AkkaNetCore/Startup.cs#L184>
- :<https://github.com/psmon/AkkaForNetCore/blob/master/AkkaNetCore/akka.Development.conf>
- Insert :<https://entityframeworkcore.com/saving-data-bulk-insert>